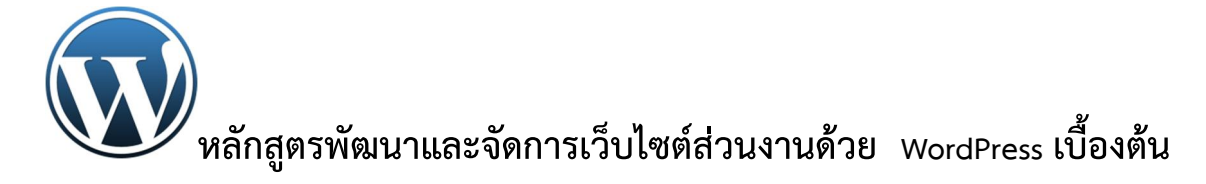

# **ระยะเวลาในอบรม 1 วัน รวม 6 ชั่วโมง**

#### **กลุมเปาหมาย**

บุคลากรของสวนงานตางๆ ของมหาวิทยาลัยมหาจุฬาลงกรณราชวิทยาลัย

## **คุณสมบัติและจํานวนผูเขาอบรม**

 เปนบุคลากรของมหาวิทยาลัยมหาจุฬาลงกรณราชวิทยาลัย ซึ่งไดรับมอบหมายใหสรางและ ดูแลเว็บไซต์ส่วนงานต้นสังกัดและสามารถใช้เครื่องคอมพิวเตอร์ได้เป็นอย่างดี ไม่จำเป็นต้องมี ความรูเรื่องการเขียนเว็บไซตมากอนจํานวน 40 รูป/คน

#### **สถานที่ฝกอบรม**

 หองปฏิบัติการคอมพิวเตอร C114 อาคารเรียนรวม มหาวิทยาลัยมหาจุฬาลงกรณราช วิทยาลัย วังนอย อยุธยา

#### **วิทยากร**

นายนพดล เพ็ญประชุม นักวิชาการคอมพิวเตอร

## **คําอธิบายหลักสูตร**

Wordpress เปนโปรแกรมสําเร็จรูปที่เรียกวา CMS (content management system) ที่ใช้ในการสร้างเว็บไซต์ และให้เราที่จะบริหารจัดการระบบ การปรับแต่งการใส่ข้อมูล การแก้ไข ข้อมูลได้ง่าย ด้วยความที่ Wordpress เป็นโปรแกรมที่ใช้งานและเรียนรู้ได้ง่าย จึงทำให้โปรแกรม ตัวนี้มีผู้ใช้ในปัจจุบันค่อนข้างมาก หลักสูตรนี้ท่านจะได้เรียนรู้การทำเว็บส่วนงานด้วยWordpress

# **ขอบขายเนื้อหา**

ี ตอบที่ 1 · แบะบำภาพรวม และทำความเข้าใจสร้าสร้างเว็บไซต์

- ทําความรูจัก เว็บรูปแบบสมัยใหม ยุค CMS ครองเมืองออนไลน
- รูจัก WordPress เบื้องตน กอนปฏิบัติการ
- ข้อดี ข้อเสีย ตัวอยางเว็บ WordPress และเว็บสมัยใหม ที่นาสนใจ

ตอนที่ 2 : การติดตั้ง WordPress และโปรแกรมที่จําเปน (Xampp / MySQL / WordPress)

- ขอความรู กอนติดตั้ง WordPress
- สิ่งที่ตองเตรียม โปรแกรมที่จําเปน และรองรับการทํางาน WordPress
- การติดตั้ง ระบบจําลองการสรางเว็บดวยโปรแกรม Xampp
- การสรางฐานขอมูล MySQL
- การติดตั้ง WordPress แบบ step-by-step
- $\bullet$  ภาพรวม และองค์ประกอบภายใน หน้า Control Panel ของ WordPress
- การจัดการปรับคาเบื้องตน ที่จําเปนสําหรับ ผูดูแลเว็บ (web admin)

ตอนที่ 3 : เริ่มตนสรางเนื้อหา สําหรับเว็บ WordPress (Post)

- การสราง และจัดการ บทความ ภายในเว็บ
- การปรับแตงบทความ ดวยการใชรูปแบบ เบื้องตน (เฉพาะสวนที่จําเปน ไมเนนเขียนโปรแกรม)
- การปรับแตงบทความ ดวยภาพ วิดีโอ และการวางลิงค ในบทความ (Image YouTube Links)
- การปรับแตงลิงค ของบทความใหสวย ถูกใจ SEO

ตอนที่ 4 : เริ่มตนสรางเมนู-เมนูหลัก-เมนูมาตรฐาน สําหรับเว็บ WordPress (Page - Main Menu)

- การสราง และจัดการ เมนู สําหรับเว็บ WordPress
- การปรับแตง คุณสมบัติตางๆ ของเมนู-เมนูหลัก-เมนูมาตรฐาน แบบเว็บสมัยใหม
- การจัดลําดับ เปด-ปด การใชงานเมนู

ตอนที่ 5 : เสริมลูกเลน และองคประกอบตางๆ ในเว็บ (Widgets)

- การจัดการ Widgets เบื้องตน
- การปรับตกแตงเว็บ Wordpress ดวย การจัดการกับ Widgets
- $\bullet$  การเปิด-ปิด-เคลื่อนย้าย-ลบ และเพิ่ม widgets
- การติดตั้ง Widgets เว็บสมัยใหม

ตอนที่ 6 : การทํางานกับแมแบบเว็บ WordPress (WordPress Theme)

- การจัดการ Theme มาตรฐาน WordPress
- $\bullet$  การเปลี่ยน Theme มาตรฐาน จากระบบสืบค้น WordPress
- การเปลี่ยน Theme Download (theme ฟรี จากแหลงตางๆ)
- $\bullet$  การเปลี่ยน โลโก้ ภาพประกอบ สี ลิงค์ และภาพพื้นหลัง (Logo Header Background -Hyperlinks)
- $\bullet$  ข้อควรรู้ เกี่ยวกับการใช้งาน Theme Download

ตอนที่ 7 : เสริมคุณสมบัติ สมัยใหม ใหเว็บ WordPress (Plug-ins)

- การจัดการ Plug-in เบื้องตน
- การใช Plug-in เกี่ยวกับภาพ : Image Slide Gallery
- การใช Plug-in เกี่ยวกับสื่อสังคมออนไลน : Facebook YouTube RSS
- การใช Plug-in เกี่ยวกับการติดตอคนเขาเว็บ : Contact Form Comment Form
- การใช Plug-in เกี่ยวกับความปลอดภัย : Captcha Anti Spam

ตอนที่ 8 : ปรับแตง SEO ให WordPress (SEO Plugin)

- ทําความเขาใจ SEO เบื้องตน
- ใชเครื่องมือ WordPress SEO ตางๆ ปรับเว็บไซต WordPress ใหแรงขึ้น ได
- การใช Plug-in SEO ยอดนิยม ตางๆ ของ Wordpress (เพิ่มอันดับเว็บ ในหนา Google)

ตอนที่ 9 : สอน Upload ขึ้นโฮส จริง

- สอนการ Backup ฐานขอมูลเว็บ
- สอนการ Export / Import ฐานขอมูล MySQL เตรียมตัวขึ้นเว็บ
- การ Upload เว็บ WordPress จาก Localhost ขึ้นโฮส จริง

อบรมแกบุคลากรมหาวิทยาลัยมหาจุฬาลงกรณราชวิทยาลัย 40 รูป/คน

## **กําหนดการอบรมเชิงปฎิบัติการ หลักสูตรพัฒนาและจัดการเว็บไซตสวนงานดวย WordPress เบื้องตน วันที่ ๒๗ ตุลาคม ๒๕๕๗ ณ หองปฎิบัติการคอมพิวเตอร C๑๑๕ โซนซี อาคารเรียนรวม มจร วังนอย \*\*\*\*\*\*\*\*\*\*\*\*\*\*\*\*\*\*\***

#### **วันจันทร ที่ ๒๗ ตุลาคม พ.ศ. ๒๕๕๗**

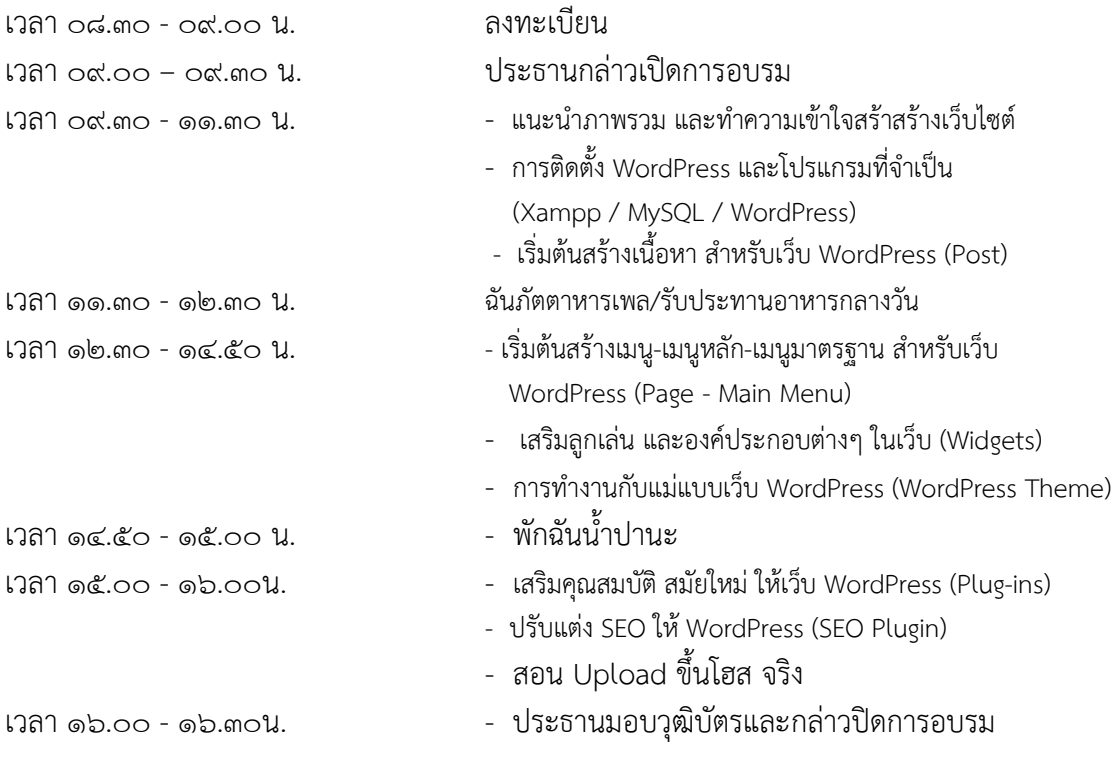

สวนเทคโนโลยีสารสนเทศ สํานักหอสมุดและเทคโนโลยีสารสนเทศ มหาวิทยาลัยมหาจุฬาลงกรณราชวิทยาลัย

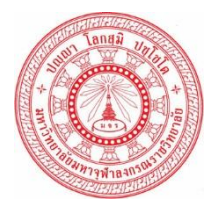

**แบบตอบรับการเขารวมอบรมหลักสูตร "หลักสูตรพัฒนาและจัดการเว็บไซตสวนงานดวย WordPress เบื้องตน" วันจันทรที่ ๒๗ ตุลาคม ๒๕๕๗ เวลา ๐๙.๐๐- ๑๖.๐๐ น. ณ หองปฏิบัติการคอมพิวเตอร C๑๑๕ อาคารเรียนรวม มหาวิทยาลัยมหาจุฬาลงกรณราชวิทยาลัย วังนอย พระนครศรีอยุธยา**

#### \*\*\*\*\*\*\*\*\*\*\*\*\*\*

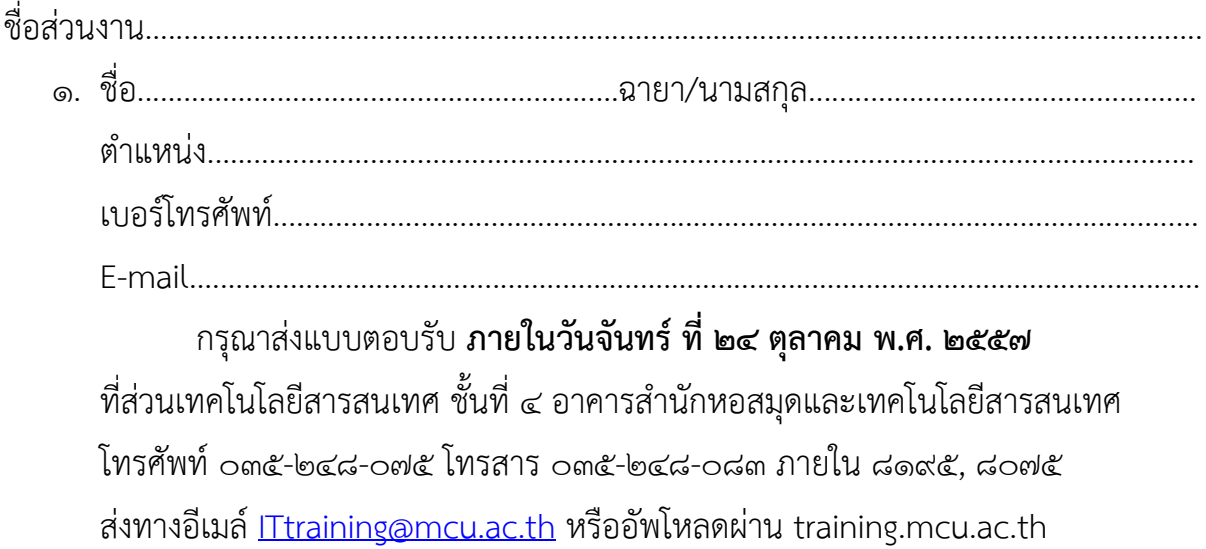